## **TYPO3 Flow Base Distribution - Bug # 56074**

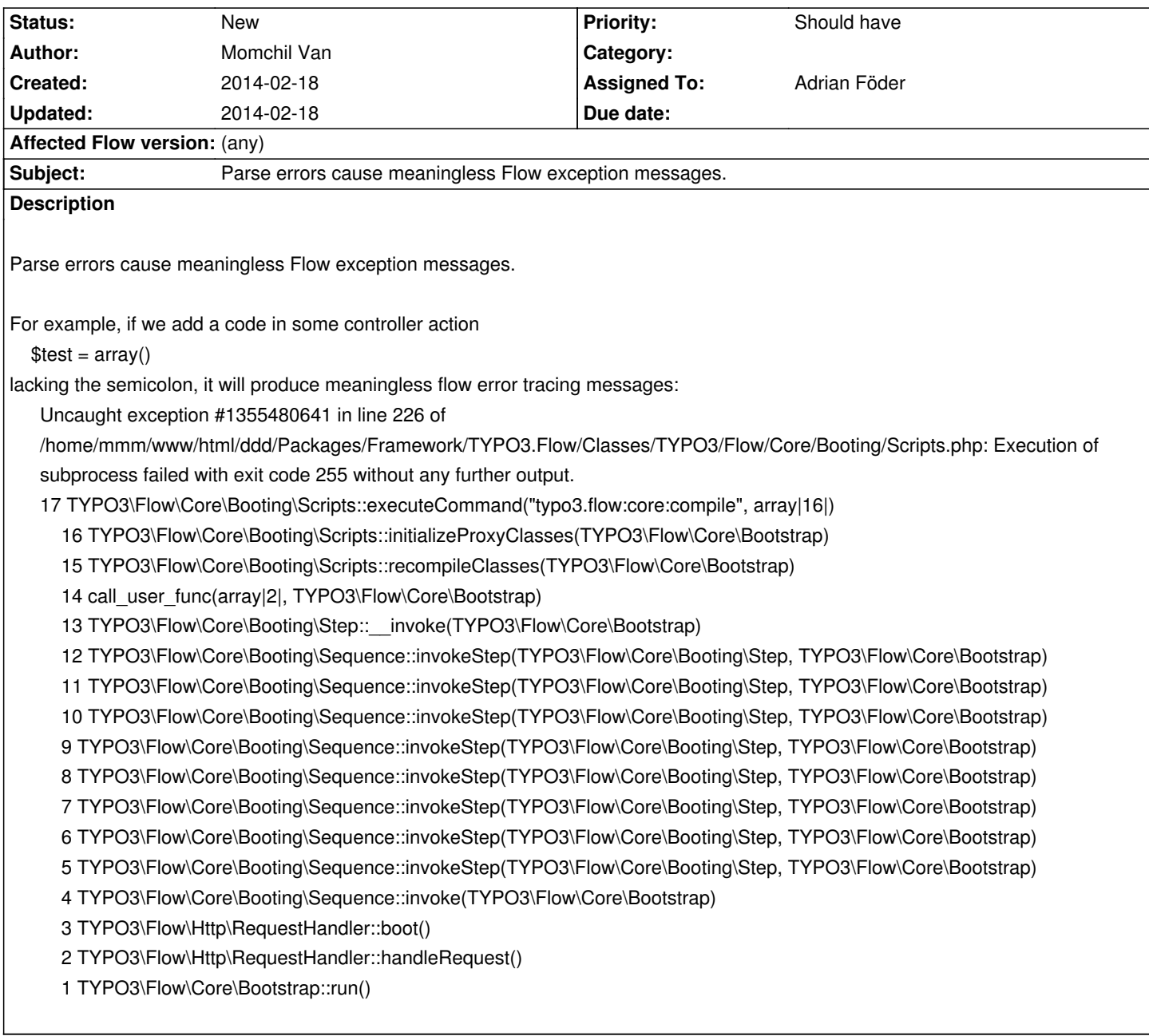

## **History**